## **Tracciato comunicazione iscritti silenti**

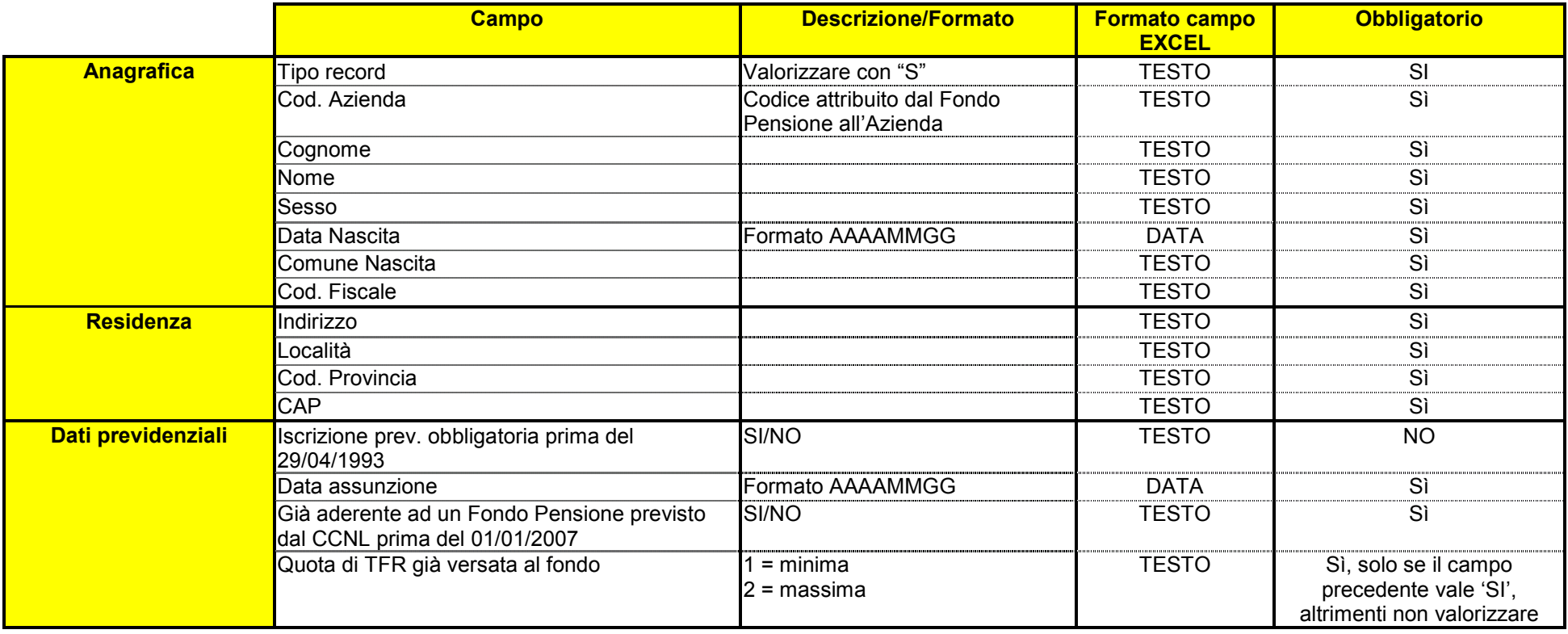

Il file da produrre dovrà essere in formato excel o testo separato dl carattere ";" o testo tabulatore

I campi non obbligatori possono essere lasciati vuoti se non valorizzati.